Politechnika Śląska Wydział Automatyki, Elektroniki i Informatyki Informatyka

Autoreferat rozprawy doktorskiej

# **Adaptacyjny system wspomagający usuwanie nadsegmentacji w obrazach poddanych transformacji wododziałowej**

## **Jakub Smołka**

Promotor: dr hab. Stanisław Grzegórski, prof. Politechniki Lubelskiej

Gliwice, 2010

## **1 Wstęp**

Segmentacja jest ważnym etapem przetwarzania obrazu, który pozwala na jego późniejszą analizę. Głównym jej celem jest znalezienie podziału obrazu na części, które możliwie dobrze odpowiadają rzeczywistym obiektom przedstawionym na tym obrazie [17]. Od dokładności segmentacji zależą wyniki dalszych etapów jego przetwarzania.

Jedną z metod segmentacji jest transformacja wododziałowa. Wymaga ona, aby w obrazie wejściowym wysokie wartości odpowiadały krawędziom obiektów, natomiast niskie obszarom jednorodnym. Można go traktować jak rzeźbę terenu, z górami i dolinami. Zasadę działania transformacji wododziałowej często wyjaśnia się za pomocą analogii do deszczu padającego na wspomniany teren. Woda pod wpływem grawitacji spływa po zboczach gór i zbiera się w dolinach [8]. Wszystkie punkty, z których spływa w kierunku tego samego minimum, nazywane są zlewiskiem. Omawiana transformacja znajduje w rzeźbie terenu poszczególne zlewiska. Są one rozdzielone ciągłymi liniami działów wodnych. Ciągłość krawędzi zlewisk jest istotną zaletą transformacji wododziałowej. Opisywana metoda została zaproponowana przez S. Beuchera i C. Lantuejoul w 1979 roku [2]. Od tego czasu powstały inne alternatywne sformułowania transformacji, a także wiele realizujących ją algorytmów [13]. Mimo istotnych różnic pomiędzy poszczególnymi wersjami transformacji wododziałowej ich wspólną, niestety niekorzystną, cechą, jest problem nadsegmentacji. Polega on na tym, że wynik działania tej transformacji zawiera zazwyczaj dużo więcej regionów niż rzeczywista liczba obiektów występujących w przetwarzanym obrazie. Przyczyną powstawania nadsegmentacji jest fakt, iż transformacja wododziałowa tworzy dla każdego minimum lokalnego osobne zlewisko, a w większości obrazów takich minimów jest bardzo dużo. Dodatkowo większość segmentowanych obrazów nie spełnia wymagań dotyczących obrazu wejściowego i musi być poddana działaniu filtru wykrywającego krawędzie. Filtry takie są bardzo wrażliwe nawet na niewielkie niejednorodności obrazu i w ten sposób potęgują zjawisko nadsegmentacji. Z tego względu wszystkie metody segmentacji oparte na transformacji wododziałowej muszą zawierać rozwiązania zapewniające zmniejszenie tego zjawiska. Niestety metody redukcji nadsegmentacji są, według ich twórców, metodami uniwersalnymi [4, 7] albo bardzo precyzyjnie dostosowanymi do konkretnego zadania [1, 3]. Metody pierwszego rodzaju nie gwarantują uzyskania optymalnych wyników w każdym przypadku, natomiast metody drugiego rodzaju charakteryzuje brak możliwości łatwej adaptacji do innego konkretnego zadania. Dlatego za cel niniejszej pracy przyjęto **stworzenie adaptacyjnego systemu umożliwiającego redukcję nadsegmentacji,**

**przy użyciu metody opartej na analizie skupień**. System ten powinien mieć możliwość szybkiej zmiany kryteriów redukcji nadsegmentacji.

Dla tak sformułowanego celu postawiono następujące tezy:

- 1. **Za pomocą metody opartej na analizie skupień można skutecznie zmniejszać nadsegmentację w obrazach poddanych transformacji wododziałowej.**
- 2. **Proces segmentacji obrazu, za pomocą proponowanego rozwiązania, można przyspieszyć przy użyciu transformaty falkowej.**
- 3. **Metoda redukcji nadsegmentacji oparta na analizie skupień może być dostosowana do różnych zadań.**

## **2 Redukcja nadsegmentacji**

Jak wspomniano wcześniej użyta samodzielnie transformacja wododziałowa często nie daje satysfakcjonujących rezultatów. Metody redukcji nadsegmentacji są często projektowane z myślą o rozwiązaniu konkretnego zadania. Stwarza to problemy przy próbie ich innego zastosowania. Powstają także uniwersalne metody segmentacji obrazów, które nie zawsze pozwalają na uzyskanie zamierzonych wyników. Dlatego autor niniejszej pracy zaproponował [15] rozwiązanie, które można łatwo zaadaptować do osiągnięcia konkretnego celu segmentacji. Nadaje się ono do użycia zarówno z obrazami monochromatycznymi jak i barwnymi.

W początkowej fazie tej metody obraz jest przygotowywany, wyznaczana jest transformacja wododziałowa i przeprowadzana jest redukcja nadsegmentacji, która odbywa się w dwóch etapach.

Wstępna redukcja polega na: (1) zastosowaniu selektywnego filtru rozmywającego do segmentowanego obrazu przed wyznaczeniem obrazu gradientowego, (2) progowaniu obrazu gradientowego, w celu usunięcia najmniejszych wartości gradientu, (3) łączeniu płytkich zlewisk otrzymanych w wyniku transformacji wododziałowej z ich sąsiadami. Kroki te opisano bardziej szczegółowo w punktach: 2.1, 2.2 oraz 2.3. Rysunek 1 przedstawia diagram przygotowania obrazu i wstępnej redukcji nadsegmentacji.

Ostateczna redukcja nadsegmentacji odbywa się przy użyciu hierarchicznych metod analizy skupień, które ze względu na swoją modułową konstrukcję mają możliwość łatwej adaptacji do różnych typów obrazów i zadań. Ostateczna redukcja polega na: (1) obliczeniu wartości wybranych atrybutów zlewisk, (2) wyznaczeniu hierarchii podobieństwa zlewisk, (3) wyborze

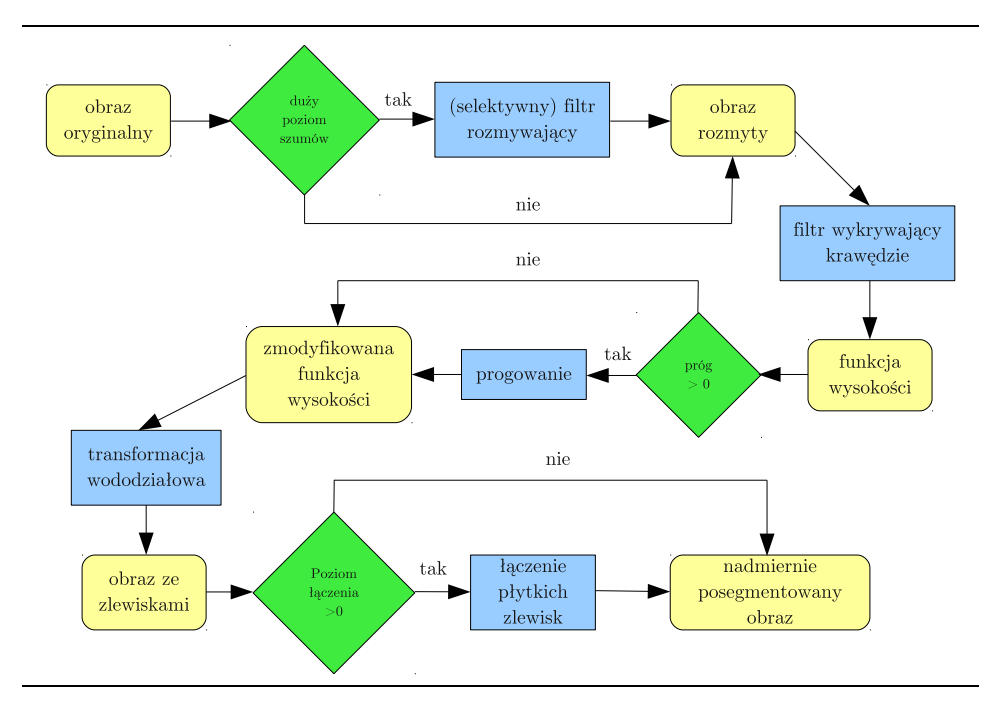

Rysunek 1: Schemat przedstawiający sposób uzyskania nadmiernie posegmentowanego obrazu, który stanowi dane wejściowe dla analizy skupień.

liczby klas i wyznaczeniu ostatecznej segmentacji na podstawie hierarchii podobieństwa. Kroki te opisano bardziej szczegółowo w punktach: 2.4 oraz 2.5. Rysunki 2 oraz 3 przedstawiają procesy klasteryzacji zlewisk oraz tworzenia ostatecznej segmentacji.

## **2.1 Selektywny filtr rozmywający**

W pracy stosowano dwa selektywne filtry rozmywające, których zasada działania opiera się na rozwiązywaniu cząstkowego równania różniczkowego. Filtry tego typu zdobyły dużą popularność, ponieważ skutecznie eliminują szum lecz dobrze zachowują istotne elementy obrazu [5, 8, 10, 12, 14, 18, 19]. W procesie segmentacji przedstawionym na rysunku 1 mogą być stosowane zamiennie w bloku oznaczonym jako *selektywny filtr rozmywający*.

Pierwszy z filtrów został zaproponowany przez P. Peronę i J. Malika i wykorzystuje równanie dyfuzji anizotropowej [12]. Różni się ono od równania dyfuzji izotropowej tym, że czynnik regulujący prędkość procesu dyfuzji nie jest stałą lecz funkcją modułu gradientu. Dzięki temu jednorodne obszary rozmywane są silniej niż obszary położone blisko krawędzi.

Drugi filtr został zaproponowany przez R. Whitakera i X. Xue [19]. Jest on oparty na popularnej metodzie poziomic (ang. *level-set*) [8, 10, 19]. Zastosowanie metody poziomic do skonstruowania selektywnego filtru rozmywającego wymaga modyfikacji, która polega na wprowadzeniu czynnika, podobnie jak w przypadku dyfucji anizotropowej, zależnego od modułu gradientu. W tej modyfikacji małe obszary są rozmywane szybko. Najwolniej natomiast rozmywane są krawędzie dużych obszarów.

## **2.2 Progowanie obrazu gradientowego**

Drugim rozwiązaniem wykorzystanym do wstępnej redukcji nadsegmentacji jest progowanie obrazu gradientowego. Zastosowana metoda progowania zastępuje w obrazie gradientowym wszystkie wartości mniejsze niż próg *t* wartością tego progu.

## **2.3 Zalewanie płytkich zlewisk**

Trzecim etapem wstępnej redukcji nadsegmentacji, stosowanym w pracy, jest łączenie sąsiednich zlewisk na podstawie ich głębokości [8]. Łączenie odbywa się po wyznaczeniu transformacji wododziałowej. Zalewane przez sąsiadów o większej głębokości są tylko płytkie zlewiska, czyli takie, których głębokość nie jest większa niż *poziom łączenia* definiowany jako procent różnicy między maksymalną i minimalną wartością występującą w obrazie. Łączenie kolejnych par zlewisk odbywa się w następujących trzech krokach: (1) wybranie kandydatów do połączenia, (2) wykonanie połączenia zlewisk – zmiana etykiet, (3) obliczenie głębokości nowego zlewiska i uaktualnienie listy potencjalnych połączeń.

#### **2.4 Klasteryzacja zlewisk**

Przebieg klasteryzacji zlewisk z zastosowaniem analizy skupień pokazano schematycznie na rysunku 2. Polega ona na potraktowaniu zlewisk w obrazie jak obiektów opisanych za pomocą zestawu atrybutów ilościowych. Kolejnym, opcjonalnym, krokiem jest standaryzacja umożliwiająca wyrównanie wpływu poszczególnych atrybutów na wartości współczynnika podobieństwa. Stopień podobieństwa zlewisk jest mierzony za pomocą jednego z siedmiu współczynników podobieństwa lub odległości. Współczynnik wykorzystywany jest do obliczenia macierzy podobieństwa, w której zapisywane są jego wartości dla wszystkich możliwych par obiektów. Następnie przeprowadzany jest proces klasteryzacji zlewisk, w trakcie którego są one łączone ze sobą w grupy. Wszystkie połączenia zapamiętywane są w hierarchii podobieństwa, a wartości podobieństwa lub odległości dla klastrów powstających w trakcie tego procesu obliczane są za pomocą jednej z czterech dostępnych

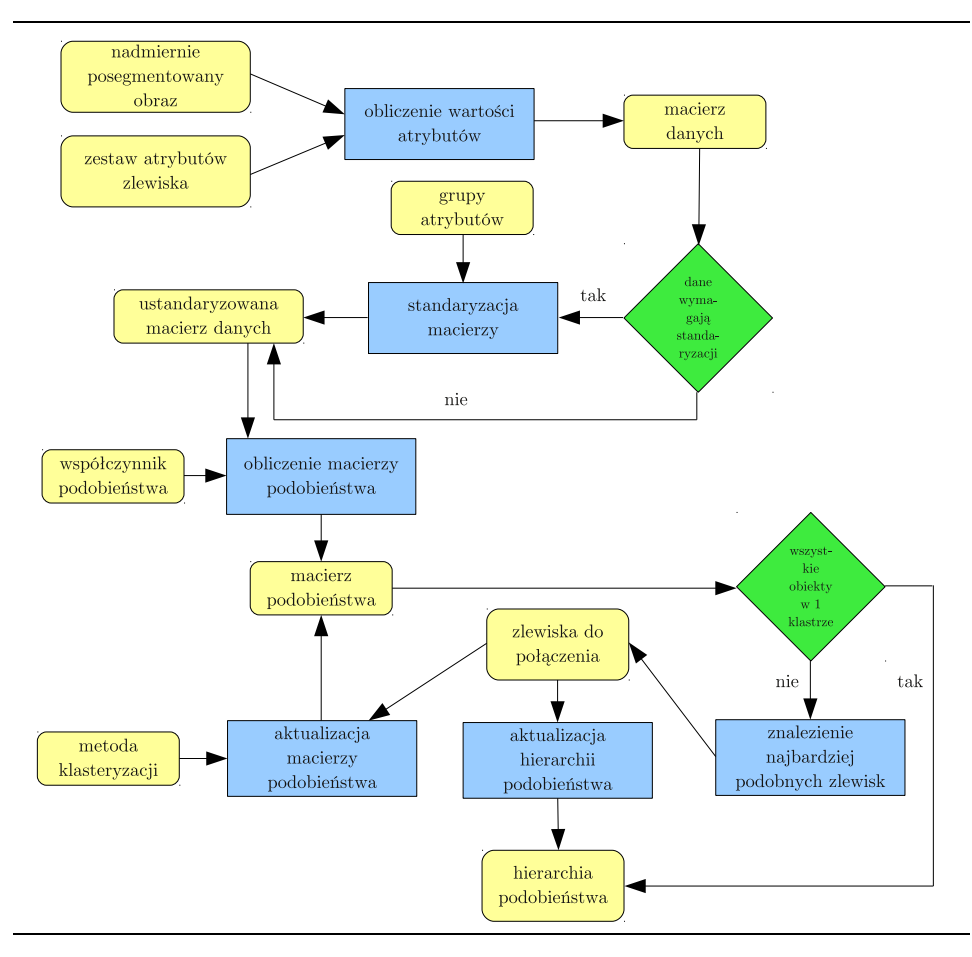

Rysunek 2: Schemat ilustrujący zastosowanie metod analizy skupień do obliczenia hierarchii podobieństwa zlewisk.

metod. Możliwości doboru parametrów klasteryzacji omówiono w punkcie 5.2.

## **2.5 Uzyskanie segmentacji na podstawie hierarchii podobieństwa**

Ostatnim krokiem redukcji nadsegmentacji z wykorzystaniem analizy skupień jest faktyczne połączenie zlewisk. Proces łączenia został przedstawiony schematycznie na rysunku 3. Polega on na utworzeniu serii tablic LUT czyli tablic podglądu (ang. *look-up tables*). Pierwsza tablica LUT odpowiada wykonaniu tylko jednego połączenia klastrów, druga – dwóch itd. Każda z tablic zawiera etykiety, jakie należy nadać poszczególnym zlewiskom w ostatecznej segmentacji – zlewiska są łączone poprzez nadanie im jednolitych etykiet.

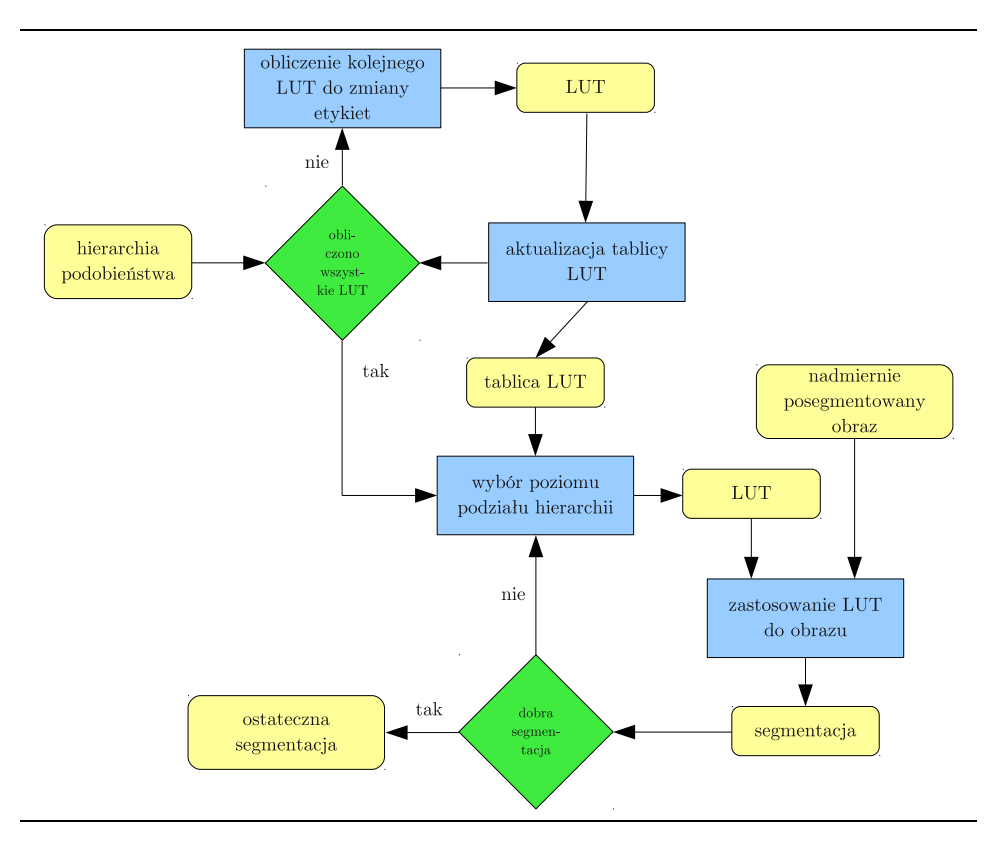

Rysunek 3: Schemat przedstawiający sposób uzyskania ostatecznej segmentacji na podstawie hierarchii podobieństwa oraz nadmiernie posegmentowanego obrazu.

Tworzenie pojedynczej tablicy LUT nie jest długotrwałe, a więc tworzonych jest tyle tablic, ile jest zarejestrowanych połączeń klastrów. Dostępność wszystkich tablic umożliwia z kolei: szybkie generowanie segmentacji z określoną liczbą klas i interaktywny wybór tej liczby. Wybór konkretnej liczby klas (i tablicy LUT) jest równoważny z przecięciem hierarchii podobieństwa, przedstawionej jako drzewo, na określonym poziomie.

## **2.6 Wyniki redukcji nadsegmentacji**

Rysunek 4 przedstawia wyniki redukcji nadsegmentacji dla jednego z wykorzystywanych w pracy obrazów testowych. Jak widać rezultat transformacji wododziałowej jest nadmiernie posegmentowany. Metody wstępnej redukcji nie pozwalają na znaczne zmniejszenie liczby zlewisk (w przypadku obrazu testowego niemal dziesięciokrotne), jednak liczba klas w dalszym ciągu jest zbyt wysoka. W pracy pokazano, że zastosowanie wyższego, niż w przedstawionym przykładzie, progu czy poziomu łączenia powoduje łączenie zlewisk

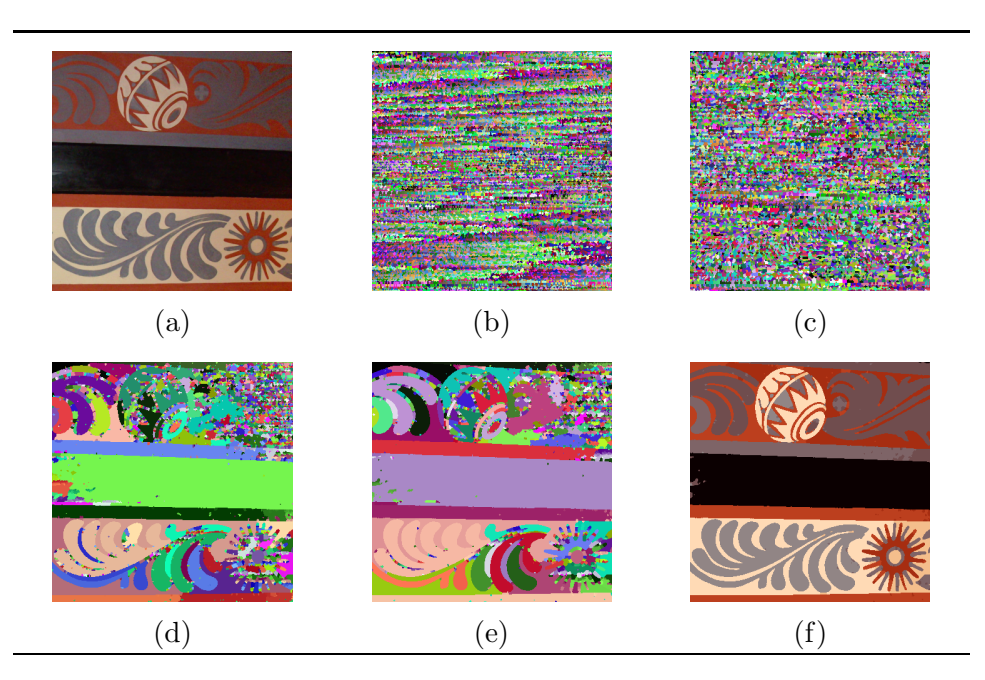

Rysunek 4: Efekty kolejnych etapów redukcji nadsegmentacji: (a) obraz oryginalny: (384 *×* 384), (b) bez redukcji nadsegmentacji (*20793 zlewiska*), (c) nadsegmentacja po zastosowaniu selektywnego filtru rozmywającego (14668 zlewisk), (d) nadsegmentacja po progowaniu obrazu gradientowego (3774 zlewiska), (e) nadsegmentacja po zalewaniu płytkich zlewisk (*2144 zlewiska*), (f) wynik redukcji nadsegmentacji z pomocą analizy skupień (*met:* Warda, *std.:* brak, *atr.:* śr., war., *klas:* 8).

#### **wybrane monochromatyczne obrazy testowe**

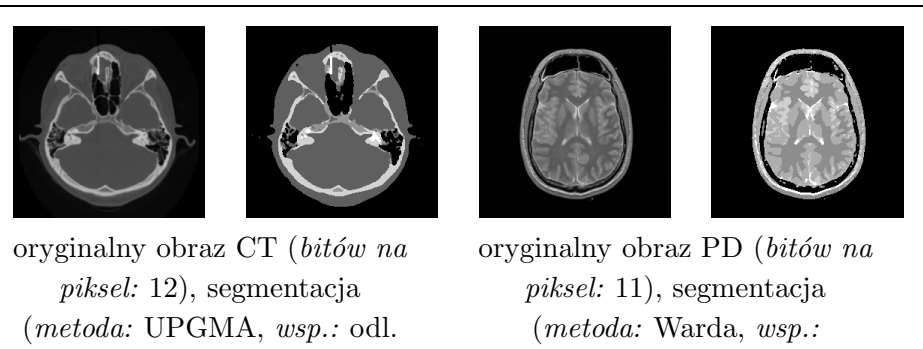

Rysunek 5: Obrazy monochromatyczne o rozmiarze 256 *×* 256, dla których szukano optymalnych parametrów analizy skupień wraz z wybranymi segmentacjami (*obraz CT*: pakiet danych przykładowych dla biblioteki VTK, *obrazy MRI*: zestaw obrazów m vm10xx z projektu Visible Human).

wbudowany, *std.:* L1, *atrybuty:* śr., *klas:* 5)

euk., *std.:* brak, *atrybuty:* śr., odch. std., *klas:* 5)

## *3 DOBÓR PARAMETRÓW ANALIZY SKUPIEŃ* 9

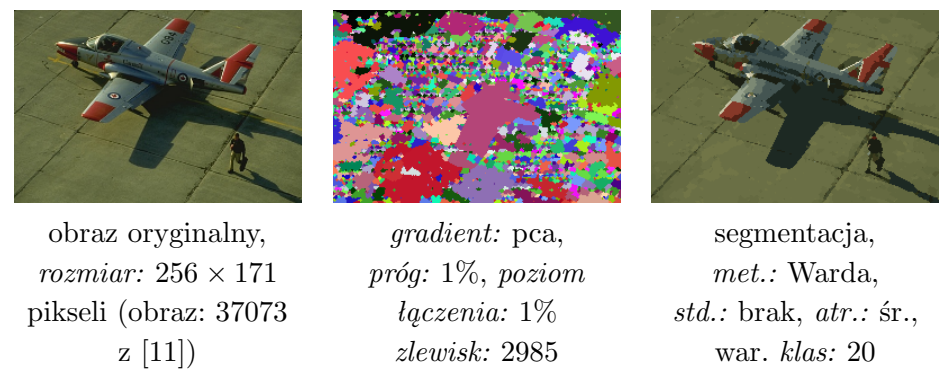

**wybrany barwny obraz testowy**

Rysunek 6: Barwny obraz, wykorzystany w trakcie poszukiwania optymalnych parametrów analizy skupień (źródło obrazu *samolot* – *The Berkeley Segmentation Dataset* [11]).

należących do różnych obiektów. Dopiero zastosowanie analizy skupień pozwala na uzyskanie segmentacji zawierającej liczbę klas zbliżoną do liczby obiektów na obrazie.

## **3 Dobór parametrów analizy skupień**

W przypadku metod, w których można zmieniać parametry, jakość segmentacji z reguły zależy od doboru tych parametrów. Ponieważ proponowane podejście pozwala na zmianę metody klasteryzacji, miary podobieństwa, zestawu atrybutów oraz sposobu ich standaryzacji czy normalizacji przeprowadzono dwa eksperymenty, mające na celu sprawdzenie, jaki zestaw parametrów zapewnia uzyskanie najlepszej segmentacji. Doboru parametrów klasteryzacji dla różnych typów obrazów dokonano ze względu na funkcje oceny jakości segmentacji. Często są to funkcje mierzące błąd popełniany przy przybliżaniu obrazu za pomocą jego segmentacji. Uzyskanie dobrej aproksymacji obrazu nie zawsze jest celem segmentacji. Dlatego w pracy zaprezentowano również możliwość dostosowania opracowanego systemu do mniej typowych zadań. Za przykład może posłużyć tu segmentacja zaszumionych obszarów obrazu przedstawiona w punkcie 5.2.

Pierwsza z prób doboru optymalnych parametrów miała na celu stwierdzenie, które parametry analizy skupień zapewniają najlepsze wyniki klasteryzacji zlewisk w przypadku monochromatycznych obrazów: CT, MRI T1, MRI T2 oraz MRI PD. Uwzględniono w niej wszystkie dostępne metody klasteryzacji, miary podobieństwa/odległości oraz metody standaryzacji.

#### *4 POPRAWA WYDAJNOŚCI METODY* 10

Atrybuty zlewisk połączono w dwanaście różnych zestawów. Powyższe parametry łączono na wszystkie możliwe sposoby i z ich zastosowaniem wykonywano klasteryzację zlewisk w czterech testowych obrazach. Dla każdej uzyskanej hierarchii podobieństwa wygenerowano segmentacje zawierające różną liczbę klas. W ten sposób powstało około 58000 segmentacji. Następnie obliczano dla nich wartości funkcji oceny segmentacji. Na ich podstawie wybrano parametry, które najczęściej umożliwiały uzyskanie dobrych wyników. Okazało się, że optymalne parametry zależą od typu segmentowanego obrazu. Przykładowo w przypadku obrazów MRI PD najlepsza okazała się metoda minimalnej wariancji Warda, w przypadku MRI T1 oraz MRI T2 metoda Warda oraz metoda pełnego wiązania (CLINK), natomiast dla obrazów CT najlepsze są metody Warda oraz średniego wiązania (UPGMA). Warto też zauważyć, że większość najlepszych zestawów atrybutów zawierała więcej niż jeden atrybut. Przykładowe segmentacje uzyskane w trakcie próby przedstawiono na rysunku 5.

Drugi eksperyment był podobny, jednak dotyczył obrazów barwnych. Został przeprowadzony na pięciu barwnych obrazach naturalnych i tak jak poprzedni, dotyczył doboru optymalnych parametrów. Uwzględniono w nim takie same zestawy parametrów, jak w przypadku obrazów monochromatycznych. Jedyną różnicą było to, że wektory charakteryzujące poszczególne zlewiska miały więcej elementów. Wartości atrybutów obliczano osobno dla kolejnych składowych obrazu. Ze względu na większą liczbę obrazów testowych oraz ze względu na fakt, że na podstawie każdej hierarchii podobieństwa tworzono większą liczbę segmentacji, w sumie uzyskano ponad 125000 posegmentowanych obrazów. Otrzymane wyniki oceniano za pomocą funkcji zastosowanych w poprzednim eksperymencie (funkcje zostały dostosowane do obrazów barwnych), a także za pomocą funkcji przeznaczonych wyłącznie do oceny segmentacji obrazów barwnych. Analiza uzyskanych wyników pokazała, że we wszystkich wypadkach uzyskano bardzo dobre wyniki klasteryzacji zlewisk za pomocą metody Warda i zestawu atrybutów złożonego ze średniej i wariancji zlewiska. Przykładową segmentację uzyskane w trakcie eksperymentu przedstawiono na rysunku 6.

## **4 Poprawa wydajności metody**

W przypadku proponowanej metody czas analizy skupień w dużym stopniu zależy od liczby badanych obiektów, czyli zlewisk w nadmiernie posegmentowanym obrazie. Liczba ta zależy, z kolei, od przyjętego sposobu przetwarzania wstępnego obrazu (filtru rozmywającego, filtru gradientowego, parametrów wspomnianych filtrów) oraz od treści obrazu. Z przeprowadzonych

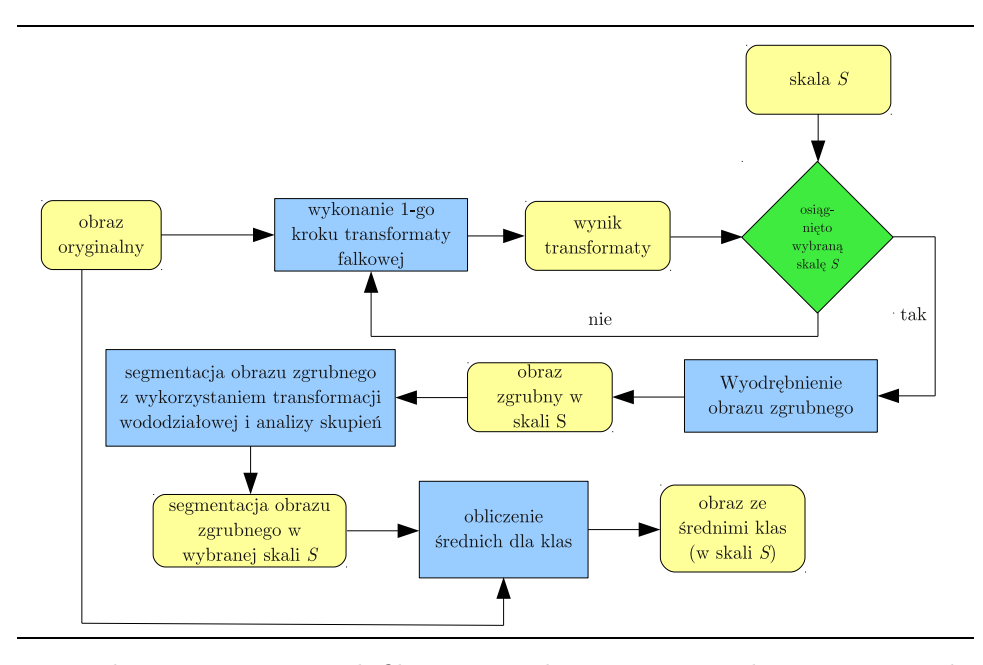

Rysunek 7: Diagram zmodyfikowanego algorytmu pozwalającego na szybsze uzyskanie wyników. Modyfikacja polega na zastosowaniu transformaty falkowej.

eksperymentów wynika, że aby całość procesu segmentacji, na współczesnym komputerze, nie trwała dużo dłużej niż 20 sekund, liczba zlewisk nie powinna przekraczać 2000. W pracy opisano metodę pozwalającą na istotne zmniejszenie liczby zlewisk, gdy nie można inaczej uzyskać zadowalających rezultatów. Przedstawiono porównanie uzyskanych czasów segmentacji oraz przykładowe wyniki segmentacji.

Proponowane przez autora pracy rozwiązanie [16] jest zmodyfikowaną i zaadaptowaną wersją rozwiązania przedstawionego w [9]. Jego diagram przedstawiono na rysunku 7. Wykorzystuje ono transformatę falkową do stworzenia piramidy obrazów o malejącej rozdzielczości. Dzięki filtrowaniu dolnoprzepustowemu związanemu z tym procesem, liczba minimów lokalnych, a co za tym idzie, liczba zlewisk zostaje zmniejszona. Na początku wykonuje się kilka kroków transformaty falkowej (w pracy wykorzystano transformatę Haara), a następnie dla najmniejszego obrazu zgrubnego wykonywany jest opisany wcześniej (punkt 2) algorytm segmentacji.

Po przeprowadzeniu segmentacji (na pomniejszonym obrazie w skali *s* = 1 lub *s* = 2) wyniki przenoszone są za pomocą odwrotnej transformaty falkowej do oryginalnej rozdzielczości obrazu. Pierwszym krokiem jest oznaczenie punktów leżących na lub blisko krawędzi regionów w segmentacji *S s* (wykorzystywany jest w tym celu prosty filtr 4-sąsiedztwa, lub filtr Canny'ego [6]),

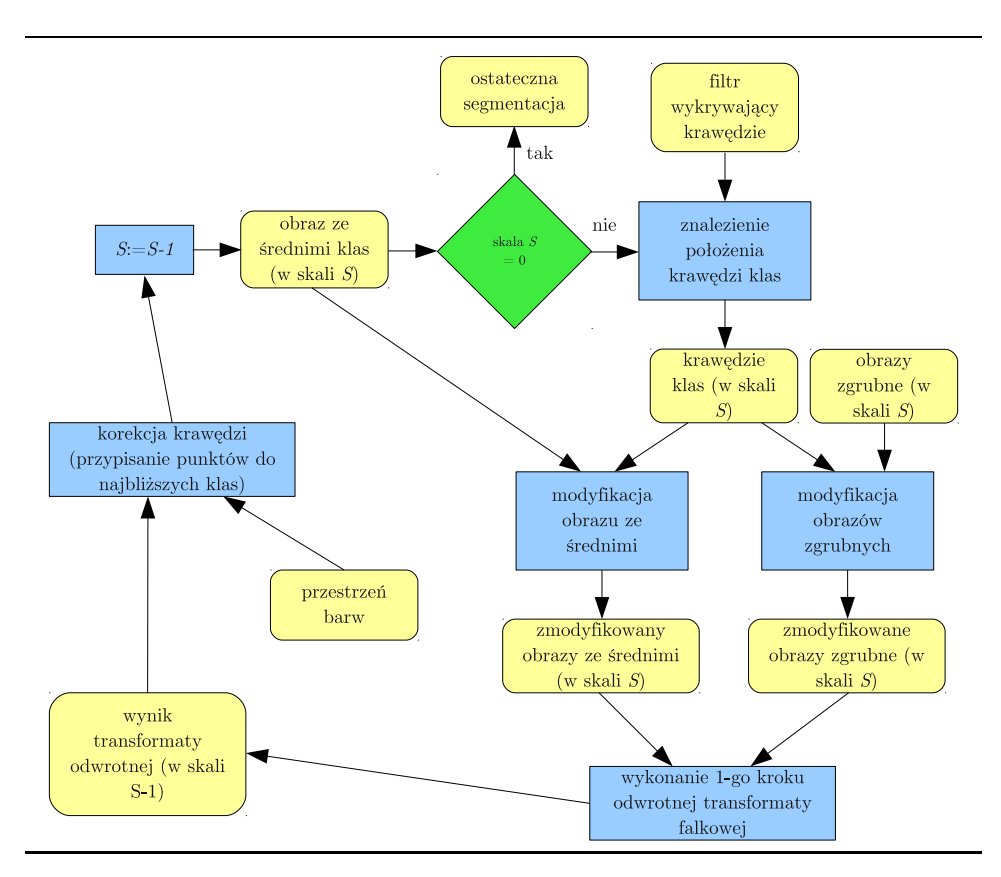

Rysunek 8: Przenoszenie wyników segmentacji obrazu zgrubnego do rozdzielczości obrazu oryginalnego.

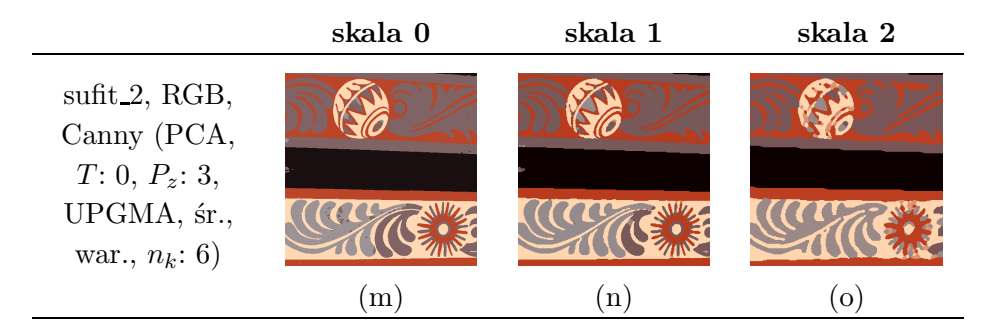

Rysunek 9: Wpływ skalowania obrazu na jakość końcowej segmentacji (pierwsza kolumna zawiera parametry przywracania pełnej rozdzielczości oraz parametry segmentacji – w nawiasach).

## *4 POPRAWA WYDAJNOŚCI METODY* 13

w której klasy reprezentowane są przez swoje średnie. Następnie tworzona jest uaktualniona segmentacja *S s ′* , w której piksele krawędziowe zastępowane są odpowiadającymi im pikselami ze zgrubnego obrazu *C s* . Dalej obrazy szczegółowe  $D_V^s$ ,  $D_H^s$ ,  $D_D^s$  są modyfikowane. Piksele, które nie odpowiadają punktom krawędziowym, są zerowane, podczas gdy punkty na krawędziach pozostają niezmienione. Następnie wykonywany jest jeden krok odwrotnej transformaty falkowej. W ten sposób powstaje segmentacja *S s−*1 *′′*, w której piksele odpowiadające punktom krawędziowym w segmentacji *S <sup>s</sup>* nie są przypisane do żadnej klasy. Algorytm przegląda ją w poszukiwaniu nieprzyporządkowanych punktów. Gdy znajdzie taki punkt, przegląda jego sąsiedztwo, oblicza odległości tego punktu od jego sąsiadów należących już do jakiejś klasy i przypisuje go do najbliższej klasy. Wynikiem kilku przebiegów algorytmu przypisywania pikseli jest segmentacja *S s−*1 . Następnie wykrywane są nowe krawędzie regionów, obrazy zawierające segmentację i szczegóły są uaktualniane, wykonywany jest kolejny krok odwrotnej transformaty falkowej oraz korekcja krawędzi. Proces ten jest powtarzany do momentu osiągnięcia rozdzielczości obrazu oryginalnego (czyli skali *s* = 0). Diagram powyższego procesu przedstawiono na rysunku 8.

Zaproponowane rozwiązanie przetestowano na pięciu różnych obrazach barwnych o rozdzielczości 512*×* 512 pikseli. Każdy obraz był segmentowany w skali 0, 1 i 2, co oznacza, że na wejście algorytmu segmentacji wododziałowej podawane były obrazy o rozmiarach 512 *×* 512, 256 *×* 256 i 128 *×* 128 pikseli. Bez względu na skalę obrazy poddano przetwarzaniu wstępnemu z identycznymi parametrami. We wszystkich przypadkach, w których segmentacji poddawano obrazy pomniejszone, zastosowano oba filtry wykrywające krawędzie, a odległości między punktami obliczano w przestrzeniach sRGB i CIELab. W sumie otrzymano 45 segmentacji. Przykładowe segmentacje uzyskane dla jednego z obrazów testowych przedstawiono na rysunku 9.

Uzyskane wyniki potwierdzają, że zastosowanie transformaty falkowej może być użyte do przyspieszenia algorytmu klasteryzacji zlewisk. Osiągnięte przyspieszenia mogą przekraczać 300 w wypadku, gdy obraz w oryginalnej rozdzielczości jest w dużym stopniu nadmiernie posegmentowany. Wybrane wyniki uzyskane dla jednego z obrazów testowych zamieszczono w tabeli 1. Optymalna skala segmentacji zależy od obrazu, jednak można stwierdzić, że skale większe niż 2 powodowałyby uzyskanie zbyt niskiej jakości. Podczas przenoszenia wyników do oryginalnej rozdzielczości przestrzeń CIELab powoduje mniejsze zniekształcenia krawędzi.

| Prze-                                            | Filtr   | $\operatorname{Czas}$     | Czas                      | Czas cał-                 | Przyspie- |
|--------------------------------------------------|---------|---------------------------|---------------------------|---------------------------|-----------|
| strzeń                                           | krawę-  | analizy                   | przywra-                  | kowity                    | szenie    |
| barw                                             | dziowy  | skupień                   | cania                     | $\left[\mathbf{s}\right]$ |           |
|                                                  |         | $\left[\mathbf{s}\right]$ | $\left[\mathbf{s}\right]$ |                           |           |
| obraz: sufit_2, skala: 0, liczba zlewisk: 9148   |         |                           |                           |                           |           |
|                                                  |         | 1788                      |                           | 1788                      |           |
| $obraz:$ sufit 2, skala: 1, liczba zlewisk: 2231 |         |                           |                           |                           |           |
| $_{\rm sRGB}$                                    | Canny   | 28                        | $\overline{2}$            | 30                        | 60        |
| $_{\rm sRGB}$                                    | $4 - s$ | 28                        | $\overline{2}$            | 30                        | 60        |
| CIELab                                           | Canny   | 28                        | 3                         | 31                        | 58        |
| <b>CIELab</b>                                    | $4 - s$ | 28                        | 3                         | 31                        | 58        |
| $obraz:$ sufit 2, skala: 2, liczba zlewisk: 880  |         |                           |                           |                           |           |
| $_{\rm sRGB}$                                    | Canny   | 3                         | $\overline{2}$            | 5                         | 358       |
| $_{\rm sRGB}$                                    | $4 - s$ | 3                         | 3                         | 6                         | 298       |
| <b>CIELab</b>                                    | Canny   | 3                         | 4                         |                           | 255       |
| CIELab                                           | $4 - s$ | 3                         | 4                         |                           | 255       |

Tabela 1: Porównanie całkowitych czasów segmentacji w zależności od liczby wykonanych kroków transformaty falkowej.

## **5 Adaptacyjny system wspomagający usuwanie nadsegmentacji**

Adaptacyjny system wspomagający usuwanie nadsegmentacji implementuje metodę redukcji nadsegmentacji przedstawioną powyżej. W kolejnych punktach przedstawiono wszystkie etapy segmentacji – od utworzenia bądź wczytania obrazu nadmiernie posegmentowanego do wyboru liczby klas i tworzenia ostatecznej segmentacji. System przewiduje również możliwość przyspieszenia procesu segmentacji dzięki wykorzystaniu transformaty falkowej. Ponadto możliwa jest ręczna korekcja segmentacji przez użytkownika systemu, w wypadku gdyby uzyskana segmentacja nie odpowiadała jego wymaganiom.

Oprócz funkcji ściśle związanych z transformacją wododziałową system oferuje: (1) możliwość konwersji przestrzeni barw, (2) eksportowanie składowych do obrazów monochromatycznych (separacja składowych), (3) zastępowanie wybranej składowej poprzez obraz monochromatyczny (import składowej), (4) ustawienie wybranej wartości we wszystkich pikselach składowej (umożliwia to wyeliminowanie wpływu składowej na wynik segmentacji),

(5) filtry rozmywające, (6) filtry gradientowe, (7) możliwość dostosowania rozmiarów obrazu do wymagań transformaty falkowej.

### **5.1 Uzyskanie nadmiernie posegmentowanego obrazu**

Opracowany system pozwala na wygenerowanie obrazu z nadsegmentacją na podstawie obrazu oryginalnego – czyli na przeprowadzenie całego procesu segmentacji obrazu od początku (wstępnym przetwarzaniem obrazu, obliczeniem obrazu gradientowego oraz wyznaczeniem transformacji wododziałowej). Pozwala również na przeprowadzenie redukcji nadsegmentacji za pomocą analizy skupień w obrazie, który został wcześniej poddany transformacji wododziałowej.

## **5.2 Dobór parametrów analizy skupień**

Dobór parametrów klasteryzacji jest ważnym etapem. W zależności od dokonanego wyboru omawiany system może tworzyć segmentacje pozwalające na wydobycie z obrazu różnych jego cech.

Po obliczeniu transformacji wododziałowej i przeprowadzeniu wstępnej redukcji nadsegmentacji system prezentuje uzyskaną segmentację. Zazwyczaj, mimo wstępnej redukcji, obraz jest w znacznym stopniu nadmiernie posegmentowany i zawiera od 1 do 4 tysięcy zlewisk. Istnieje możliwość oglądania tego wyniku w różnych postaciach. Jest między innymi możliwe przypisanie wyraźnie różniących się barw poszczególnym zlewiskom, a także wizualizacja wartości wszystkich dostępnych atrybutów (dostępne są: średnia, wariancja, odchylenie standardowe, rozmiar zlewiska, wartość minimalna, maksymalna oraz rozstęp). Prezentacja wyników transformacji wododziałowej została połączona z wyborem parametrów analizy skupień. System wymaga wyboru: (1) metody klasteryzacji (dostępne są metody SLINK, CLINK, UPGMA oraz Warda), (2) metody standaryzacji (dostępne są cztery metody skalowania atrybutów), (3) miary odległości/podobieństwa (dostępne są: odległość euklidesowa, średnia odległość euklidesowa, metryka Canberry oraz współczynniki: różnicy kształtu, kosinusowy, korelacji i współczynnik Bray'a-Curtisa), (4) utworzenia listy atrybutów i (5) połączenia ich w grupy.

Jak już wspomniano w punkcie 3, system umożliwia uzyskanie dobrych segementacji według standardowych funkcji oceny. Możliwości adaptacyjne systemu pozwalają poprzez odpowiedni dobór parametrów klasteryzacji na uzyskanie także mniej typowych wyników. Rysunek 10 pokazuje przykład takiej segmentacji. W obrazie oryginalnym *sufit 2* (rysunek 10a) niektóre obszary charakteryzują się wysokim poziomem szumu. Jest on szczególnie

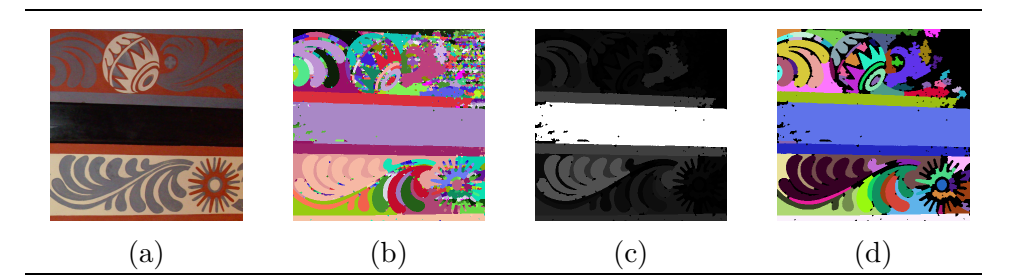

Rysunek 10: Segmentacja zaszumionego obszaru na obrazie *sufit 2*: (a) obraz oryginalny, (b) zlewiska w nadmiernie posegmentowanym obrazie, (c) rozmiary poszczególnych zlewisk (jasne obszary odpowiadają dużym zlewiskom, ciemne obszary odpowiadają małym zlewiskom), (d) wysegmentowany zaszumiony obszar (zaznaczony na czarno) (*gradient:* skp, *próg:* 5%, *poziom łączenia* 10%, *metoda:* SLINK, *współczynnik:* odl. euklidesowa, *standaryzacja:* brak, *atrybuty:* rozmiar)

silny w prawym górnym rogu obrazu. Wykorzystano tutaj cechę charakterystyczną transformacji wododziałowej stosowanej w połączeniu z filtrem gradientowym – występowanie szumu powoduje pojawienie się większej liczby minimów lokalnych w obrazie gradientowym, a co za tym idzie, większej nadsegmentacji (rysunek 10b). Zlewiska powstające z powodu szumu są niewielkie. Do ich grupowania wykorzystano metodę pojedynczego wiązania (SLINK) – dzięki temu do regionu charakteryzującego się wysokim poziomem szumu były dołączane kolejne niewielkie zlewiska. Rozmiar dołączanych zlewisk można regulować zmieniając liczbę klas w ostatecznej segmentacji. Wynik segmentacji przedstawiono na rysunku 10d. Rozwiązanie umożliwiające segmentację regionów charakteryzujących się różnym stopniem zaszumienia mogłoby znaleźć zastosowanie przy budowie filtru służącego do selektywnego odszumiania obrazu.

#### **5.3 Generowanie segmentacji i wybór liczby klas**

Po zakończeniu analizy skupień, system wspomagający usuwanie nadsegmentacji generuje na podstawie hierarchii podobieństwa tablice LUT według schematu przedstawionego na rysunku 3. Umożliwiają one szybkie generowanie segmentacji z określoną liczbą klas. Dzięki temu użytkownik systemu może w sposób interaktywny zmieniać liczbę klas i oceniać jakość segmentacji. Także i w tym wypadku możliwa jest wizualizacja wartości wszystkich dostępnych atrybutów. Różnica polega na tym, że są one obliczane nie dla poszczególnych zlewisk, lecz dla klas w bieżącej segmentacji.

W trakcie wyboru liczby klas system wspomagający usuwanie nadseg-

mentacji umożliwia również obliczanie wartości funkcji oceny segmentacji. Dzięki temu użytkownik ma możliwość nie tylko jakościowej, ale także ilościowej oceny segmentacji. Pozwalają one ocenić, jak zmiana liczby klas wpływa na stopień zgodności segmentacji i obrazu oryginalnego. Dodatkowo system umożliwia, po wybraniu funkcji oceny, określenie zakresu poszukiwań optymalnej liczby klas. Po dokonaniu tego wyboru automatycznie generuje segmentacje, oblicza ich oceny i na tej podstawie wybiera optymalną liczbę klas.

## **5.4 Ręczna korekcja segmentacji**

Wyniki uzyskane za pomocą analizy skupień mogą być, w niektórych przypadkach, poprawione poprzez ręczną korekcję segmentacji. Dotyczy to sytuacji dwóch rodzajów: (1) otrzymana segmentacja jest prawidłowa w stosunku do większości obiektów, jednak niektóre z nich zostały niepotrzebnie połączone, (2) niektóre obiekty przedstawione na obrazie są w nieznacznym stopniu nadmiernie posegmentowane. Opisywany system przewiduje możliwość korekcji segmentacji w przypadku każdego ze wspomnianych problemów.

Idea podziału niepotrzebnie połączonych obiektów polega na umożliwieniu użytkownikowi wyboru osobnych poziomów podziału hierarchii podobieństwa dla wybranych obszarów obrazu. Rysunek 11 przedstawia zastosowanie powyższego rozwiązania na przykładzie rzeczywistej segmentacji. Na rysunku 11a widać, że nadsegmentacja została znacząco zredukowana. Jednakże dwa obiekty zostały błędnie połączone – niebo oraz część żółtej elewacji budynku znalazły się w jednej klasie. Ta klasa została wybrana jako przeznaczona do podziału (biały obszar na rysunku 11b). W tym celu ustawiono poziom, przy którym wspomniane obiekty nie znajdują się w tej samej klasie. Utworzona została tymczasowa segmentacja z nowym podziałem klas (rysunek 11c). Segmentacje 11a i 11c zostały na siebie nałożone – wybrany obszar w segmentacji początkowej został zastąpiony fragmentem segmentacji tymczasowej (rysunek 11d). System umożliwia wielokrotne powtarzanie przedstawionego powyżej schematu postępowania.

Jak już wspomniano korekcja segmentacji poprzez łączenie klas jest przydatna w sytuacji, w której niektóre obiekty są nadmiernie posegmentowane i nie jest możliwe wybranie takiego progu podziału hierarchii podobieństwa, który spowodowałby ich połączenie bez wprowadzania innych błędów w segmentacji. Łączenie jest prostym procesem. Użytkownik systemu wybiera klasy, które należy połączyć i po zatwierdzeniu wyboru otrzymuje skorygowaną segmentację. W tym wypadku również efekty wprowadzanych zmian są na bieżąco prezentowane użytkownikowi.

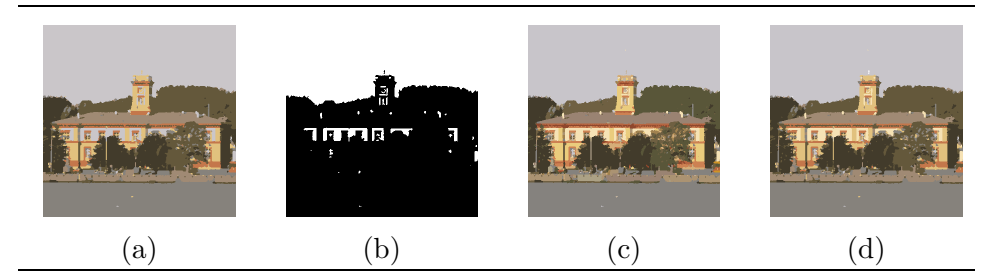

Rysunek 11: Podział klasy na mniejsze części w segmentacji obrazu *budynek 1*: (a) segmentacja zawierająca 7 klas (niebo i część żółtej elewacji budynku zostały błędnie połączone w jedną klasę), (b) klasa, którą należy podzielić (biały obszar), (c) segmentacja zawierająca 17 klas (niebo i elewacja nie są połączone), (d) ostateczna segmentacja – połączenie obrazów (a)  $i(c)$ .

## **6 Podsumowanie**

Realizując cel pracy, autor zaproponował adaptacyjną metodę redukcji nadsegmentacji w obrazach poddanych transformacji wododziałowej, a następnie zaimplementował system pozwalający na wykorzystanie tej metody w praktyce. System ten umożliwia przeprowadzenie segmentacji od początku (łącznie z przetwarzaniem wstępnym i wyznaczeniem transformacji wododziałowej), a także usuwanie nadsegmentacji w obrazie, dla którego transformację wododziałową obliczono wcześniej. Możliwe jest, poprzez odpowiedni dobór parametrów, dostosowanie sposobu klasteryzacji zlewisk, i wpływanie w ten sposób na kryteria segmentacji. Wyniki klasteryzacji są przetwarzane w sposób interaktywny. Użytkownik ma możliwość samodzielnego wyboru liczby klas w końcowej segmentacji, a także automatycznego wyboru opartego na wartościach funkcji oceniających. Ten wybór może zostać później skorygowany. W wypadku, gdyby otrzymana w wyniku klasteryzacji hierarchia podobieństwa zlewisk, nie pozwalała na uzyskanie satysfakcjonującej segmentacji, system przewiduje możliwość ręcznego łączenia kilku klas w jedną lub dzielenia błędnie połączonych klas. Gdy poddawane segmentacji obrazy są w wysokiej rozdzielczości, proces można przyspieszyć dzięki transformacie falkowej. Za jej pomocą segmentowany obraz jest pomniejszany, przeprowadzana jest segmentacja (wraz z przeprowadzeniem redukcji nadsegmentacji), a następnie jej wyniki przenoszone są do pełnej rozdzielczości obrazu.

Wyniki przeprowadzonych w ramach pracy eksperymentów pozwalają na wysnucie następujących wniosków:

- 1. Analiza skupień umożliwia poprawę efektów redukcji nadsegmentacji w porównaniu z efektem uzyskanym w wyniku selektywnego rozmywania obrazu, progowania obrazu gradientowego i zalewania płytkich zlewisk.
- 2. Zastosowanie transformaty falkowej pozwala na uzyskanie wyraźnego przyspieszenia procesu segmentacji. Dodatkowo powoduje zmniejszenie nadsegmentacji.
- 3. Poprzez odpowiedni dobór parametrów klasteryzacji system redukujący nadsegmentację można dostosować do różnych typów obrazów i różnych celów segmentacji.

Oznacza to, że przeprowadzone badania pozwoliły na potwierdzenie słuszności postawionych tez i realizację celu pracy oraz pokazały, że przedstawione rozwiązania mogą być zastosowane do budowy metod segmentacji obrazu, które sprawdzą się w wielu zastosowaniach.

## **Literatura**

- [1] S. Beucher, M. Bilodeau. Road segmentation and obstacle detection by a fast watershed transformation. *Intelligent Vehicles '94 Symposium, Proceedings of the*, strony 296–301, 1994.
- [2] S. Beucher, C. Lantuejoul. Use of watersheds in contour detection. *Realtime Edge and Motion Detection/Estimation*, International Workshop on Image Processing, 1979.
- [3] S. Beucher, X. Yu. Road recognition in complex traffic situations. *7th IFAC/IFORS Simposium on Transportation Systems: Theory and Application of Advanced Technology*, strony 413–418, 1994.
- [4] M. Frucci, G. Ramella, G. S. di Baja. Using resolution pyramids for watershed image segmentation. *Image and Vision Computing*, 25(6):1021–1031, 2007.
- [5] G. Gerig, O. K¨ubler, R. Kikinis, F. A. Jolesz. Nonlinear anisotropic filtering if mri data. *IEEE Transactions on Medical Imaging*, 11(2):221–232, 1992.
- [6] R. C. Gonzalez, R. E. Woods. *Digital Image Processing*. Pearson Education International, wydanie trzecie, 2008.
- [7] K. Haris, S. N. Estradiadis, N. Maglaveras, A. K. Katsaggelos. Hybrid image segmentation using watersheds and fast region merging. *IEEE Transactions on Image Processing*, 7(12):1684–1699, 1998.
- [8] L. Ibanez, W. Schroeder, L. Ng, J. Cates, i in. *The ITK Software Guide*. Kitware Inc., wydanie drugie, 2005.
- [9] C. R. Jung. Combining wavelets and watersheds for robust multiscale image segmentation. *Image and Vision Computing*, 25:24–33, 2007.
- [10] R. Malladi, J. A. Sethian. Image processing via level set curvature flow. *Proc. Natl. Acad. of Sci.*, 92(15):7046–7050, 1995.
- [11] D. Martin, C. Fowlkes, D. Tal, J. Malik. A database of human segmented natural images and its application to evaluating segmentation algorithms and measuring ecological statistics. *Proc. 8th Int'l Conf. Computer Vision*, wolumen 2, strony 416–423, July 2001.
- [12] P. Perona, J. Malik. Scale-space and edge detection using anisotropic diffusion. *Transactions on Pattern Analysis and Machine Intelligence*, 12(7):629–639, 1990.
- [13] J. B. T. M. Roerdink, A. Meijster. The watershed transform: Definitions, algorithms and parallelization strategies. *Fundamenta Informaticae*, 41:187– 228, 2001.
- [14] G. Sapiro, D. L. Ringach. Anisotropic diffusion of multivalued images with applications to color filtering. *Image Processing, IEEE Transactions on*, 5(11):1582–1586, 1996.
- [15] J. Smołka. Hierarchical cluster analysis methods applied to image segmentation by watershed merging. *Annales UMCS Informatica*, AI 6:73–84, 2007.
- [16] J. Smołka, M. Skublewska-Paszkowska, A. Wojdyga. Improving performance of watershed clustering algorithm by using wavelet transform. *Polish Journal of Environmental Studies*, 18(3B):341–346, 2009.
- [17] M. Sonka, V. Hlavac, R. Boyle. *Image Processing, Analysis, and Machine Vision*. PWS Publising, wydanie drugie, 1998.
- [18] S. K. Weeratunga, C. Kamath. A comparison of pde-based non-linear anisotropic diffusion techniques for image denoising. *Proceedings of SPIE Electronic Imaging, Image Processing: Algorithms and Systems II*, 2002.
- [19] R. T. Whitaker, X. Xue. Variable-conductance, level-set curvature for image denoising. *Proceedings of 3'rd International Conference on Image Processing*, strony 142–145, 2001.